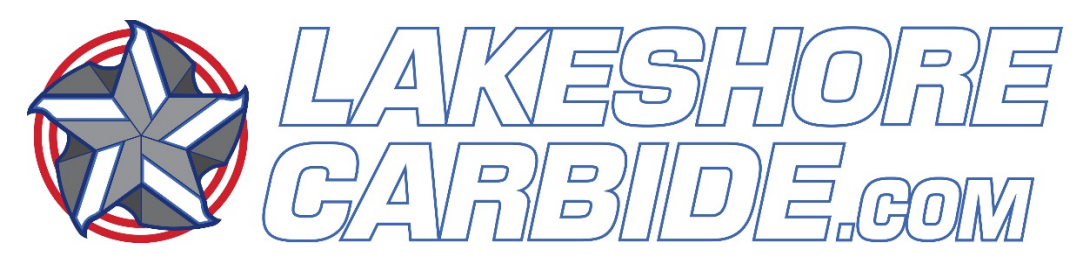

LakeShoreCarbide.Com phone 716-462-4349 fax 716-627-5612

CALCULATING CHIP LOAD

ipt = inches per tooth ipr = inches per revolution rpm = revolutions per minute ipm = inches per minute feedrate (F) number of flutes = number of teeth/tooth (T)

feeds and speeds for these examples 4 flute cutter running at 3000 rpm and F12.0 ipm

Calculating Chipload The 2 steps to calculate inch per tooth chipload:

\*\*\*\*\*\*\*\*\*\*\*\*\*\*\*\*\*\*\*\*\*\*\*\*\*\*\*\*\*\*\*\*\*\*

IF YOU HAVE RPM AND FEEDRATE INFO --- ((F IPM / RPM) / T = IPT) Step 1. ipm (inches per minute feedrate) divided by (/) rpm (revolutions per minute) =ipr (inches per revolution) Step 2. ipr (inches per revolution) divided by (/) T (number of teeth or flutes on cutter) =ipt (inches per tooth)

example: ((12.0 / 3000) / 4 = .001 ipt chipload) Step 1. Feedrate 12.0 ipm / 3000 rpm = .004 ipr Step 2. .004 ipr / 4 T = .001 ipt chipload per tooth \*\*\*\*\*\*\*\*\*\*\*\*\*\*\*\*\*\*\*\*\*\*\*\*\*\*\*\*\*\*\*\*\*\*

\*\*\*\*\*\*\*\*\*\*\*\*\*\*\*\*\*\*\*\*\*\*\*\*\*\*\*\*\*\*\*\*\*\*

IF YOU HAVE RPM AND CHIPLOAD INFO --- (RPM x IPR = F IPM) Step 1. ipt (inches per tooth chipload) times (x) T (number of teeth or flutes on cutter) =ipr (inches per revolution) Step 2. ipr (inches per revolution) times (x) rpm (revolutions per minute) =ipm (inches per minute feedrate)

```
example: (.001 \times 4 \times 3000 = 12.0 ipm feedrate)
Step 1.
.001 ipt chipload per tooth x 4 T
= .004 ipr
Step 2.
.004 ipr x 3000 rpm
= Feedrate 12.0 ipm
**********************************
```

```
**********************************
IF YOU HAVE FEEDRATE AND CHIPLOAD INFO --- (IPM / IPR = RPM)
Step 1.
ipt (inches per tooth chipload) times (x) T (number of teeth or flutes on cutter)
=ipr (inches per revolution)
Step 2.
ipm (inches per minute feedrate) divided by (/) ipr (inches per revolution)
= rpm (revolutions per minute)
```

```
example: (12.0 / (.001 x 4) = 3000 rpm)
Step 1.
Feedrate .001 ipt x 4 T
= .004 ipr
Step 2.
Feedrate 12.0 ipm / .004 ipr
= 3000 rpm
**********************************
```